Pham 5710

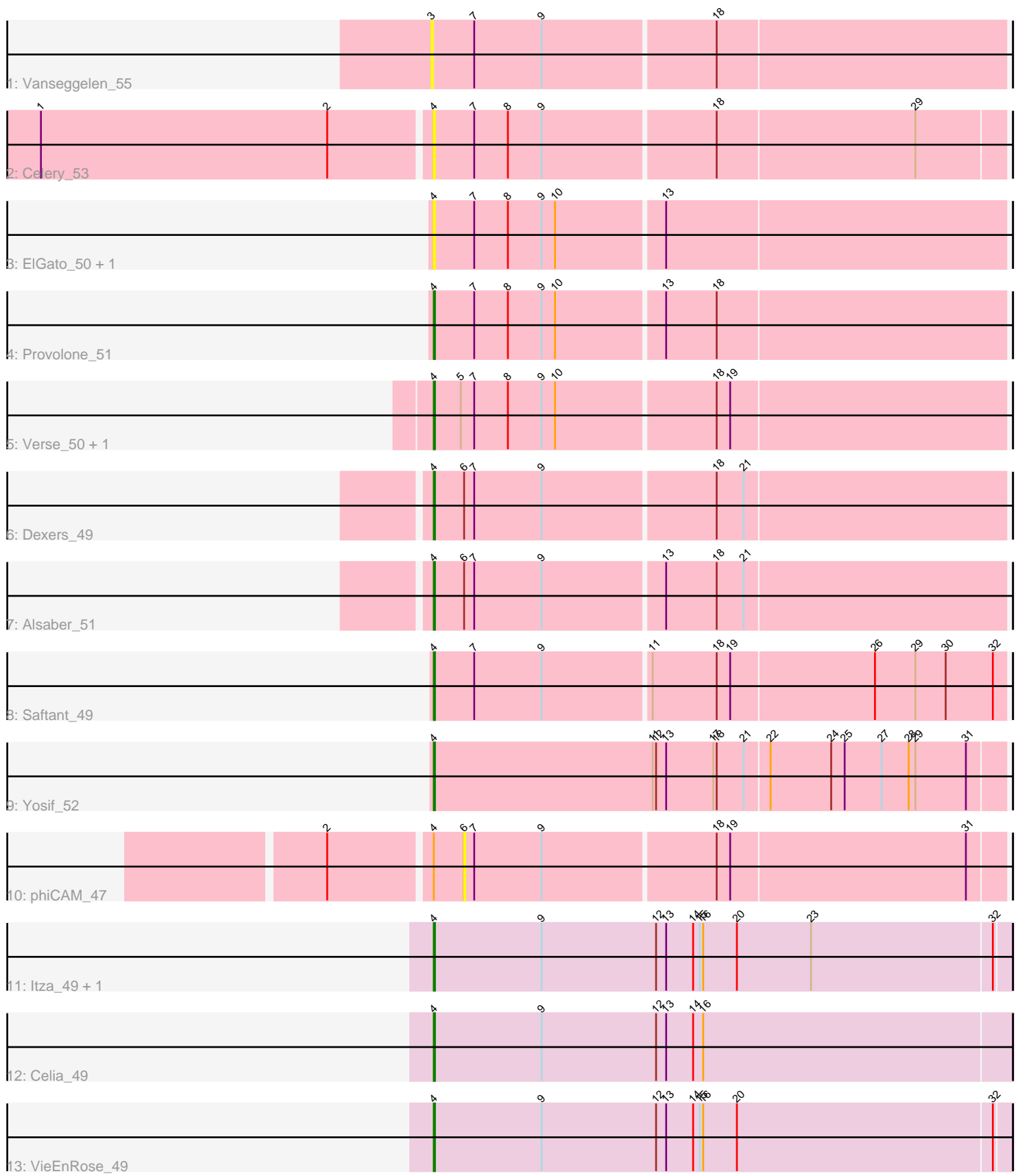

Note: Tracks are now grouped by subcluster and scaled. Switching in subcluster is indicated by changes in track color. Track scale is now set by default to display the region 30 bp upstream of start 1 to 30 bp downstream of the last possible start. If this default region is judged to be packed too tightly with annotated starts, the track will be further scaled to only show that region of the ORF with annotated starts. This action will be indicated by adding "Zoomed" to the title. For starts, yellow indicates the location of called starts comprised solely of Glimmer/GeneMark auto-annotations, green indicates the location of called starts with at least 1 manual gene annotation.

# Pham 5710 Report

This analysis was run 04/28/24 on database version 559.

Pham number 5710 has 16 members, 5 are drafts.

Phages represented in each track:

- Track 1 : Vanseggelen\_55
- Track 2 : Celery\_53
- Track 3 : ElGato\_50, Conan\_52
- Track 4 : Provolone 51
- Track 5 : Verse\_50, Amela\_50
- Track 6 : Dexers\_49
- Track 7 : Alsaber\_51
- Track 8 : Saftant 49
- Track 9 : Yosif\_52
- Track 10 : phiCAM\_47
- Track 11 : Itza\_49, Urza\_49
- Track 12 : Celia 49
- Track 13 : VieEnRose\_49

# **Summary of Final Annotations (See graph section above for start numbers):**

The start number called the most often in the published annotations is 4, it was called in 11 of the 11 non-draft genes in the pham.

Genes that call this "Most Annotated" start: • Alsaber\_51, Amela\_50, Celery\_53, Celia\_49, Conan\_52, Dexers\_49, ElGato\_50, Itza\_49, Provolone\_51, Saftant\_49, Urza\_49, Verse\_50, VieEnRose\_49, Yosif\_52,

Genes that have the "Most Annotated" start but do not call it: • phiCAM\_47,

Genes that do not have the "Most Annotated" start: • Vanseggelen\_55,

# **Summary by start number:**

Start 3:

• Found in 1 of 16 ( 6.2% ) of genes in pham

• No Manual Annotations of this start.

- Called 100.0% of time when present
- Phage (with cluster) where this start called: Vanseggelen\_55 (BD3),

### Start 4:

- Found in 15 of 16 ( 93.8% ) of genes in pham
- Manual Annotations of this start: 11 of 11
- Called 93.3% of time when present

• Phage (with cluster) where this start called: Alsaber\_51 (BD3), Amela\_50 (BD3), Celery\_53 (BD3), Celia\_49 (BD6), Conan\_52 (BD3), Dexers\_49 (BD3), ElGato\_50 (BD3), Itza\_49 (BD6), Provolone\_51 (BD3), Saftant\_49 (BD3), Urza\_49 (BD6), Verse\_50 (BD3), VieEnRose\_49 (BD6), Yosif\_52 (BD3),

Start 6:

- Found in 3 of 16 ( 18.8% ) of genes in pham
- No Manual Annotations of this start.
- Called 33.3% of time when present
- Phage (with cluster) where this start called: phiCAM\_47 (BD3),

# **Summary by clusters:**

There are 2 clusters represented in this pham: BD6, BD3,

Info for manual annotations of cluster BD3: •Start number 4 was manually annotated 7 times for cluster BD3.

Info for manual annotations of cluster BD6: •Start number 4 was manually annotated 4 times for cluster BD6.

# **Gene Information:**

Gene: Alsaber\_51 Start: 36004, Stop: 36504, Start Num: 4 Candidate Starts for Alsaber\_51: (Start: 4 @36004 has 11 MA's), (6, 36031), (7, 36040), (9, 36100), (13, 36205), (18, 36250), (21, 36274),

Gene: Amela\_50 Start: 36858, Stop: 37358, Start Num: 4 Candidate Starts for Amela\_50: (Start: 4 @36858 has 11 MA's), (5, 36882), (7, 36894), (8, 36924), (9, 36954), (10, 36966), (18, 37104), (19, 37116),

Gene: Celery\_53 Start: 35966, Stop: 36463, Start Num: 4 Candidate Starts for Celery\_53: (1, 35624), (2, 35879), (Start: 4 @35966 has 11 MA's), (7, 36002), (8, 36032), (9, 36062), (18, 36212), (29, 36386),

Gene: Celia\_49 Start: 32701, Stop: 33213, Start Num: 4 Candidate Starts for Celia\_49: (Start: 4 @32701 has 11 MA's), (9, 32797), (12, 32899), (13, 32908), (14, 32932), (16, 32941),

Gene: Conan\_52 Start: 35678, Stop: 36178, Start Num: 4 Candidate Starts for Conan\_52:

(Start: 4 @35678 has 11 MA's), (7, 35714), (8, 35744), (9, 35774), (10, 35786), (13, 35879),

Gene: Dexers\_49 Start: 35906, Stop: 36406, Start Num: 4 Candidate Starts for Dexers\_49: (Start: 4 @35906 has 11 MA's), (6, 35933), (7, 35942), (9, 36002), (18, 36152), (21, 36176),

Gene: ElGato\_50 Start: 35342, Stop: 35842, Start Num: 4 Candidate Starts for ElGato\_50: (Start: 4 @35342 has 11 MA's), (7, 35378), (8, 35408), (9, 35438), (10, 35450), (13, 35543),

Gene: Itza\_49 Start: 32615, Stop: 33124, Start Num: 4 Candidate Starts for Itza\_49: (Start: 4 @32615 has 11 MA's), (9, 32711), (12, 32813), (13, 32822), (14, 32846), (15, 32852), (16, 32855), (20, 32885), (23, 32951), (32, 33110),

Gene: Provolone\_51 Start: 35535, Stop: 36035, Start Num: 4 Candidate Starts for Provolone\_51: (Start: 4 @35535 has 11 MA's), (7, 35571), (8, 35601), (9, 35631), (10, 35643), (13, 35736), (18, 35781),

Gene: Saftant\_49 Start: 35857, Stop: 36357, Start Num: 4 Candidate Starts for Saftant\_49: (Start: 4 @35857 has 11 MA's), (7, 35893), (9, 35953), (11, 36046), (18, 36103), (19, 36115), (26, 36241), (29, 36277), (30, 36304), (32, 36346),

Gene: Urza\_49 Start: 32636, Stop: 33145, Start Num: 4 Candidate Starts for Urza\_49: (Start: 4 @32636 has 11 MA's), (9, 32732), (12, 32834), (13, 32843), (14, 32867), (15, 32873), (16, 32876), (20, 32906), (23, 32972), (32, 33131),

Gene: Vanseggelen\_55 Start: 35677, Stop: 36177, Start Num: 3 Candidate Starts for Vanseggelen\_55: (3, 35677), (7, 35713), (9, 35773), (18, 35923),

Gene: Verse\_50 Start: 36852, Stop: 37352, Start Num: 4 Candidate Starts for Verse\_50: (Start: 4 @36852 has 11 MA's), (5, 36876), (7, 36888), (8, 36918), (9, 36948), (10, 36960), (18, 37098), (19, 37110),

Gene: VieEnRose\_49 Start: 32699, Stop: 33208, Start Num: 4 Candidate Starts for VieEnRose\_49: (Start: 4 @32699 has 11 MA's), (9, 32795), (12, 32897), (13, 32906), (14, 32930), (15, 32936), (16, 32939), (20, 32969), (32, 33194),

Gene: Yosif\_52 Start: 36651, Stop: 37154, Start Num: 4 Candidate Starts for Yosif\_52: (Start: 4 @36651 has 11 MA's), (11, 36846), (12, 36849), (13, 36858), (17, 36900), (18, 36903), (21, 36927), (22, 36948), (24, 37002), (25, 37014), (27, 37047), (28, 37071), (29, 37077), (31, 37122),

Gene: phiCAM\_47 Start: 37787, Stop: 38257, Start Num: 6 Candidate Starts for phiCAM\_47: (2, 37673), (Start: 4 @37760 has 11 MA's), (6, 37787), (7, 37796), (9, 37856), (18, 38006), (19, 38018), (31, 38225),